### УДК 004.432.2

# **ВИКОРИСТАННЯ R ТА SHINY ПРИ РОЗРОБЦІ ІНТЕРАКТИВНИХ WEB-ДОДАТКІВ**

## *Н. І. Максимчук, Л. О. Штаєр*

### *Івано-Франківський національний технічний університет нафти і газу, 76019, м. Івано-Франківськ, вул. Карпатська, 15, e-mail: lida.shtayer@gmail.com*

Інтеграція освітнього процесу України в світовий освітній простір вимагає впровадження дистанційної освіти як її складової. Актуальним питанням при підготовці курсів (і для дистанційного навчання зокрема) є використання програмного забезпечення, яке може бути використане студентом в процесі навчання. Зважаючи на вартість ліцензій на такі популярні програмні пакети як MatLab, пошук альтернативних безкоштовних програмних засобів є особливо актуальним [1]. Позитивними характеристиками при порівняльному аналізі вирізняється R.

R – мова і середовище програмування, які орієнтовані, в першу чергу, на статистичні розрахунки, написання різного роду програм обробки, аналізу даних та представлення результатів в графічному вигляді. R є безкоштовним програмним середовищем з відкритим кодом, що розповсюджується на основі ліцензії GNU (General Public License) і знаходиться у вільному доступі. Програми, написані на R, запускаються на більшості платформ і операційних систем (Linux, MacOS, Windows).

Середовище R містить реалізації багатьох статистичних методів і функцій (лінійний і нелінійний регресійний аналіз, статистичні тести, аналіз часових рядів і т. д.), графічних інструментів і є значно гнучкішим ніж інші статистичні програмні продукти, оскільки користувачі постійно можуть розширювати функціонал за рахунок написання нових функцій. Перевагою R в порівнянні з іншими програмними середовищами, призначеними для статистичних обрахунків і аналізу даних, є доступність на сайті [2] колекції пакетів з функціями, що вже реалізовані в різних напрямках (статистика, геофізика, математика, економетрія і т.д.). Іншою сильною стороною R є можливість створення високоякісних і інформативних графіків для публікацій в наукових виданнях, звітах та web-сторінках.

З іншого боку, робота в R відбувається через так званий "інтерфейс командного рядка", який, проте, дозволяє дуже ефективно проводити статистичні розрахунки без необхідності в складній їх програмній реалізації для користувача. R без особливих проблем може використовуватися і там, де зараз прийнято використовувати комерційні програми аналізу рівня MatLab / Octave.

Для роботи з R існує кілька графічних інтерфейсів (GUI), найпопулярнішим з яких є R Studio. R Studio – вільне середовище розробки програмного забезпечення з відкритим вихідним кодом, який призначений для статистичної обробки даних і роботи з графікою.

RStudio доступна в двох версіях: RStudio Desktop, в якій програма виконується на локальній машині як звичайна програма, і RStudio сервера, в

якій надається доступ через браузер до RStudio, що встановлена на віддаленому Linux-сервері. Дистрибутиви RStudio Desktop доступні для Windows, Mac OS X і Linux.

Для динамічного налаштування результатів і написання звітів (наприклад, вибір осей, діаграм, масштабування, збереження результатів у графічні файли і т.д.), а також для демонстрації результатів широкому загалу зручно використовувати пакет Shiny [3]. Shiny – це пакет (фреймворк) для швидкої розробки web-додатків. Приклад використання вказаного пакету при реалізації алгоритму побудови апроксимаційних кривих для даних, одержаних з webресурсу [4] наведено на рис. 1.

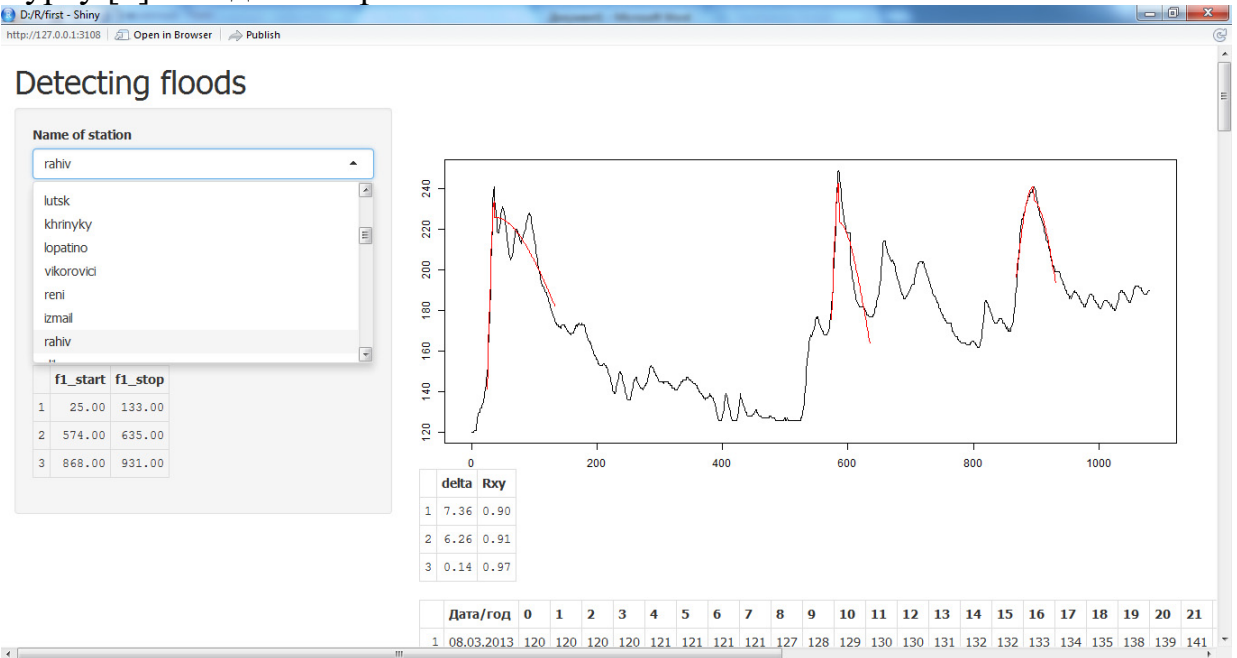

**Рисунок 1 – Приклад web-додатку, розробленого з використанням Shiny на основі R** 

**Висновки.** Основні характеристики, якими володіє R, дозволяють ефективно використовувати його для інженерних розрахунків, графічного представлення результатів та публікації в Інтернеті, що є особливо цінним при дистанційному навчанні та в науковій роботі студентів і науковців.

# **Література**

1 Coman E. A comparative evaluation of Matlab, Octave, FreeMat, Scilab, R, and IDL on tara [Електронний ресурс] / E. Coman, M. W. Brewster, S. K. Popuri, A. M. Raim, M. K. Gobbert. // Technical Report HPCF-2012-15. – UMBC High Performance Computing Facility, University of Maryland, Baltimore County. – 2012. – Режим доступу: http://profs.sci.univr.it/~caliari/pdf/octave.pdf.

2 The Comprehensive R Archive Network [Електронний ресурс]. – Режим доступу: https://cran.gis-lab.info/.

3 Мастицкий C. R: Анализ и визуализация данных [Електронний ресурс] / C. Мастицкий // R: Анализ и визуализация данных. – 2012. – Режим доступу: http://r-analytics.blogspot.com/2012/11/shiny-r.html#.VgL-KZfZnix.

4 Український гідрометеорологічний центр. Офіційний інформаційний сервер [Електронний ресурс] – Режим доступу: http://hydro.meteo.gov.ua/.